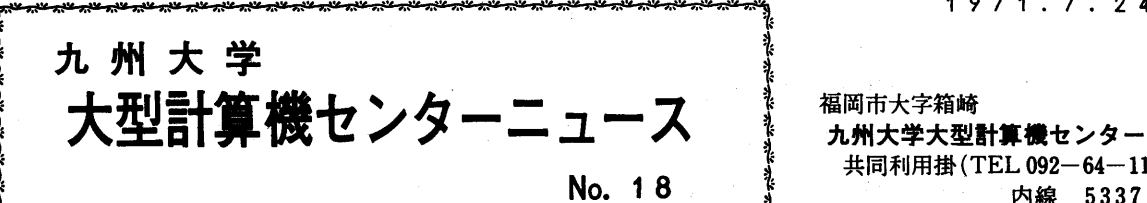

福岡市大字箱崎 九州大学大型計算機センター 共同利用掛(TEL 092-64-1101) 内線 5337

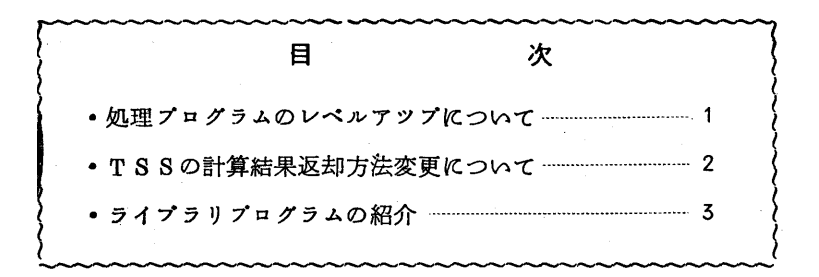

◇ 処理プログラムめレベルアツプについて

7月1日よりFORTRAN, ALGOLのコンパイラがレベルアツプされています。これにより、従 来障害であったもののうち、以下の点が、修正されていますのでお知らせいたします。

- α)FORTRAN修正点
	- (1)同じREAD文で読込んだ値を配列の添字式に使用できなかったのが修正されました。  $M:$ READ(5, 10) I, A(I)
	- (2)引用符で囲まれた文字定数が0桁の場合、FT 164Xのエラーメツセージを出す様に修正さ れました。

 $\mathfrak{M}: N = \mathbb{Z}$ 

 (5)DO型入出力並びで、同じ制御変数を使用した場合、 FT 185Yのエラーメツセージを出す様 修正されました。

 $\varnothing$ : READ(5, 10)((A(I,J), I = 1, 3), I = 1, 2)

- (4)DOの中にimpl ied DOがあった場合、結果が正常でなかつたのが修正されました。
- (5)論理IF丈にRETURN文があつた場合、結果が正常でなかつたのが修正されました。
- (6)OPTION文でOMIT指定をした場合、結果が正常でなかつたのが修正されました。
- (7)Dタイプにおいて、ENCODE文でDO型並びを使用すると、プログラムがおかしいのエラー になつていたのが、正常にコンパイルされる様に修正されました。
- (8)  $I = R(I:integer, R:real)$ で  $|R| > 2^{35}$  の時、I に 0 が与えられていたのを、 絶対値の最大値が与えられる様修正されました。

働 ALGOL修正点

(1)繰り返し文で'STEPの後が式になつている場合、 ALO49Yのエラーメツセージが出ていた

ものが修正されました。

- ② 時間打ち切りになつた時、「アドレス変換でエラーがみっかつた」というエラーが出ていたの が修正されました。
- (5)書式記号丁の処理に誤りがあつたのが修正されました。
- (4}PAGEHEADが正常に動作しなかつたのが修正されました。
- (5)添字付変数を使った文の後に空文がある場合にコンパイルエラーとなっていたのが修正されま した。
	- 例: <sup>T</sup>IF B <sup>7</sup>THEN<sup>T</sup>BEGIN<sup>T</sup>BEGIN

 $A(|I|):=A(|I|)*2;$   $\text{'END}:$   $\text{'END};$ 

- (6)MKLESS指定で、 ENDの後にコメントを入れると、;が1個無視されることがあったのが 修正されました。
- (7) forステートメントが10重以上になると、

AL O 81Z(KURIKASI BUN) NO TAZYUUDO GA OOKI SUGIRU.

HONYAKU O YAMERU.

のエラーメツセージを出す様、修正されました。(仕様変更)

(8)SNAPARRAYでパラメータ1個の場合でも使える様、仕様変更されました。

SNAPARRAY(A); A:配列名

とした場合、

```
SNAPARRAY('<SNAPARRAY')', A);
```
と呼び出されたものとして扱われます。

修正されたコンパイラは、E27で

```
  FORTRAN……V3、 L 12
```
ALGOL………V3、 L6

です。

◇ TSSの計算結果返却方法変更について

 従来開発室で返却しておりましたTSSの計算結果は、7月10日より2階受付横ロピー(机上)を 利用し利用者が自由に取られるよう変更いたしました。

 なお、計算結果の保存は1ケ月までとし、経過した分については処分いたしますのでご了承くださ  $\mathsf{w}_{\mathsf{a}}$ 

### ◇ ライプラリプログラムの紹介

# 盃250 C3/QU/F/DRPGMA 登録年月日 昭和46年6月28日

Reciprocal of Gamma Function

実変数ガンマ関数の逆数

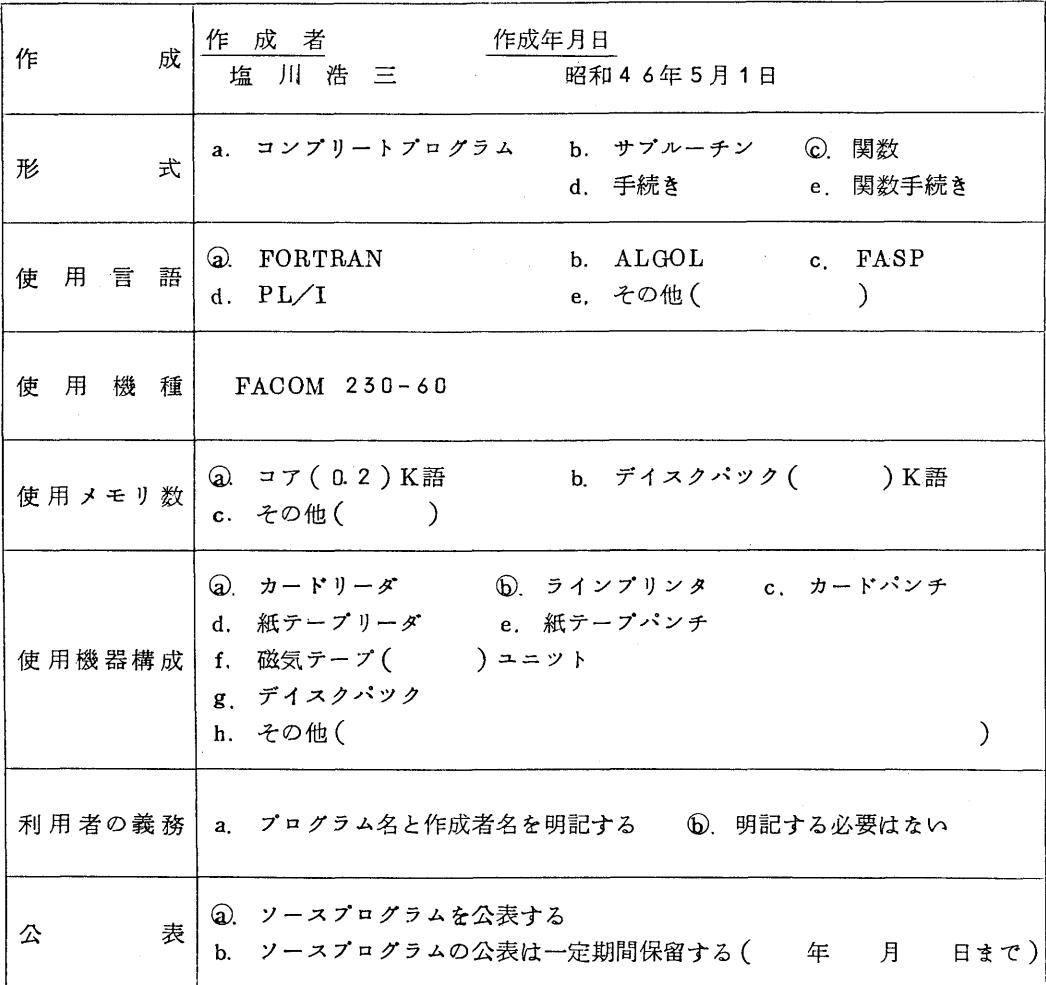

## §1.概 要

1,1 目 的

実変数カンマ関数の逆数を倍精度で計算する。

- 1.2 計算方法
	- $\Gamma$  (x+1)=x $\Gamma$ (x)

 を用いて変数の範囲を2≦x〈3に変え、この範囲ではガンマ関数の多項式展開を用いる。 多項式展開の係数はWernerとCoilingeの値を用いた。

〔参考文献〕

H. Werner and R.Collinge "Chebyshev Approximations to the Gamma Function" Math. Comput.  $15$  195(1961)

- §2 使 用 法
	- 2.1 呼び出し方法

ガンマ関数の逆数が必要なところに次のように書けばよい。

DRPGMA<sub>(X)</sub>

2.2 パラメータ

X:倍精度実数型定数または定数名

2.3 制 限

 Xのとる範囲に制限はないが、Xが絶対値の大きな負の数であるとoverflOwを起す。 (X>-50位までは使える)

2.4 精度・使用時間

1回の呼び出しに約0.5ms.位。精度は16~17桁程度。

- §5 備考
	- 1. 関数名DRPGMAはこれを使うプログラム単位で倍精度実数型の宣言を必要とする。
	- 2.内部でのエラー処理は一切行なつていない。
- 

λ6296 D6/Qc/F/FFTcs 登録年月日 昭和46年6月28日

FAST FOURIER TRANSFORM(COMPLEX TRANSFORM)

高速フーリエ変換(複素変換)

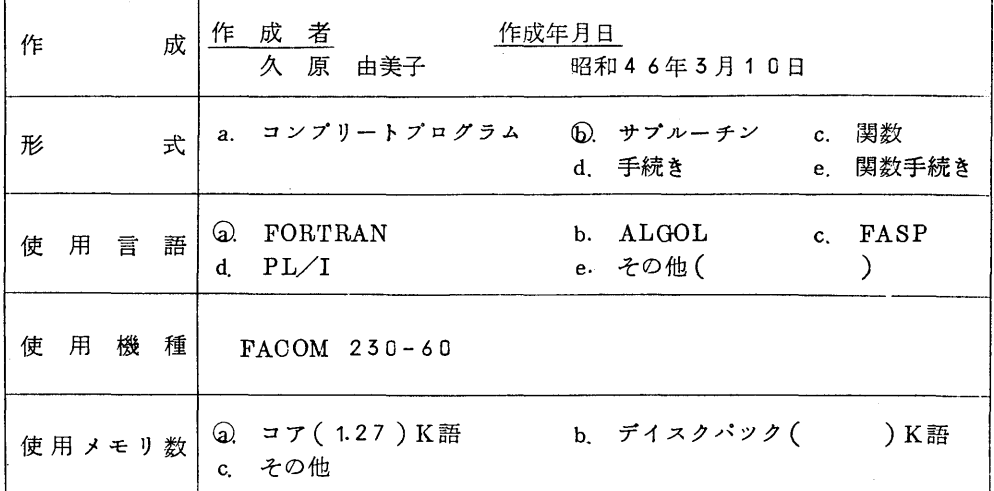

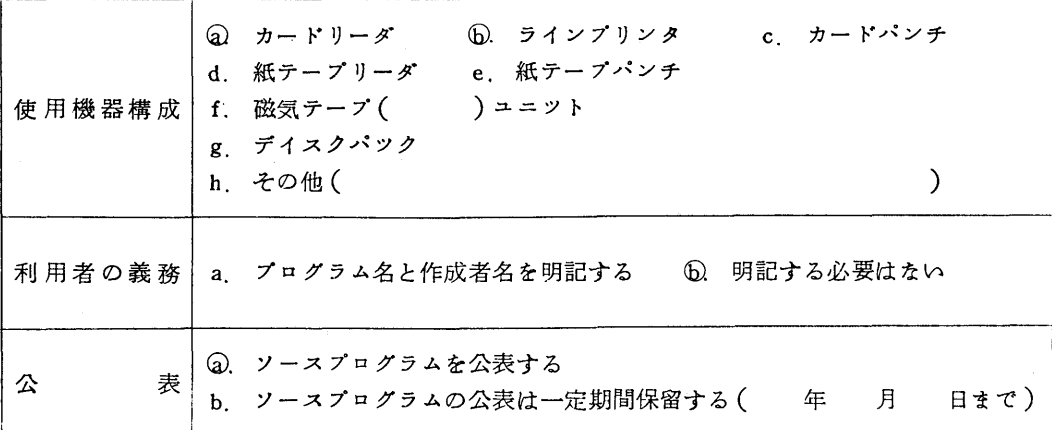

## §1.概要

1.1 目 的

 N個の時系列複素データX(0),X(1),……,X(N-1)が与えられているとき、複素ヲー リエ変換は次式で表わすことができる。

 $C(j) = \frac{1}{\sqrt{N}} \sum_{k=0}^{N-1} X(k)W^{jk}$ , j = 0, 1, ……, N-1 ………………(1) ここにW-e2π抑である。 …\_……一…・(2)

(1)式の逆変換は

X(k)一諜:C(」)W糎k-・・1・・一・N-1……一・……

と表わされる。

上式の形のままでC(j), j = 0, ……, N - 1を求めようとすると、 N<sup>2</sup> 回の演算(1回の演 算は1回の複素数の乗算と加算)を必要とし非常に時間がかかる。さらに4N個(2×2N (実数部N、虚数部N))の記憶場所を必要とする。この方法では、標本数が増加するにつ れてその計算量は大変なものとなる。そこで最近CooleyとTukeyによつて複素フーリエ変 **換の新しい算法が工夫されて<sup>1</sup>) 飛躍的に計算量を減らすことができるようになつた。これを** 一般に高速フーリエ変換(Fast Fourier Transform、略してFFT)と呼ばれている。 FFTにもいろいろ工夫されたものがあるが、ここでは文献2)によつている。このプログラ ムは文献3)のALGOLの手続きをFACOM 230-60 FORTRANに書き換えたものであ る。

1.2 計算方法

 $N = 2^m$ のとき、(1)式のj,kを次のように表わす。

$$
k = j_{m-1} \cdot 2^{m-1} + \dots + j \cdot 2 + j_0
$$
  

$$
j = k_{m-1} \cdot 2^{m-1} + \dots + k \cdot 2 + k_0
$$
 (4)

但し、jm-1,………,jo,km-1,………,koはそれぞれ0,1をとる。即ちj,kの 2進表現となつている(以下normal orderと呼ぶ)。 これを用いると(1)式は

 $C(\; \; j_{m-1} \; , \; \ldots \; , \; \; j_0 \; ) = \sum_{k_0} \; \sum_{k_1} \; \ldots \; \sum_{k_{m-1}} X(\; \; k_{m-1} \; , \; \ldots \; , \; k_1 \; , \; k_0 \; ) \, W^{\; \; jk_{m-1} \bullet} 2^{\; m-1} \cdots \; jk_{m-1} \; .$ ・・・・・・・・・・・・… (5)

となる。(2)と(4)式より

 $W^{\text{jk}}m-1$   $\cdot$  2  $\text{m-1}$   $\cdot$  2  $\text{m-1}$   $\cdot$  2  $\text{m-1}$   $\cdot$   $\ldots$   $\ldots$ 

したがつて一番内側のkm-1についての和は jo, km-2, ……koのみの関数となるから  $X$ , (i, km.) =  $\sum X$  (km.,, numbers)  $W^{10*}$   $k_{m-1} \cdot 2^{m-1}$  $k_{\rm m-1}$ となる。(7)式は km-1=0, km-1=1についての和であるから2N回の演算を必要とする。 同様に(2)と(4)式より  $W^{jkm-1} \bullet 2^{m-1} = W^{(j_{1-1} \bullet 2^{1-1} + \cdots + j_0)} k_{m-1} \bullet 2^{m-1} \cdots \cdots \cdots (8)$ 

であるから

 X1(jo,……,jユ\_1,k皿\_1\_1,……,ko) 蔚セ1(j・・…・j},・k皿.、・…・㎏)W(」…・2 +"+句)k皿一・°2皿一1 ………・・……・(9)

この計算を1を1からmまでくり返し計算すると

C(j<sub>m-1</sub>, …, j<sub>0</sub>) =  $X_m$ (j<sub>0</sub>, …, j<sub>m-1</sub>) ……………………(10) が得られる。⑩式からわかるように最終結果は初めの2進表現の各ビツトが逆順となつている (以下reverse binary orderと呼ぶ)。 すなわち

 $j = j_0 \cdot 2^{m-1} + \cdots + j_{m-2} \cdot 2 + j_{m-1} \cdots \cdots \cdots \cdots \cdots (1)$ 

$$
-6 -
$$

で表わされる。したがつて最後に(4)の形に並べかえを行なう必要がある。

この場合の演算回数は

 $2Nm = 2N \log_2 N \dots (2)$ 

となる。

 $(9)$ 式において $X_1$ を $X_{1-2}$ で表現することもできる。すなわちkm-1とkm-1-1に対する和 で表わす。以下に述べるサプルーチンはこの方法を用いている。

㈲式で表わされる逆変換の場合、(1)式と(5)式をマトリツクス表現で

$$
C = \frac{1}{\sqrt{N}} T X
$$

$$
X = \frac{1}{\sqrt{N}} T^* C
$$

と表わす。ただし、 $T^*$ は  $T$  の複素共役行列である。 ⑭式は

$$
X = \frac{1}{\sqrt{N}} (TC^*)^*
$$

 と表わすことができるから、最初にCの複素共役ベクトルを作り、すでに述べた解法と同様 の方法を用いる。次にその結果の複素共役ベクトルを作ることにより求まる。

〔参考文献〕

```
   1)Cooley,J.W., Tukey,J.W.
```
 An algorithm for the machine calculation of complex Fourie series. Math. Comput. 19, 90, (Apr. 1965), 297-301.

2) Singleton,  $R.C.$ 

On computing the fast Fourie Transform.

Comm. ACM 10(Oct. 1967), 647-654

3) Singleton,R.C.

ALGOL procedure for the Fast Fourie Transform.

```
      Comm. ACM 11(Nov. 1968),773-776
```
## §2.使用方法

2.1 呼び出し名

```
CALL FFTCS(C, N, M, INVERS, ILL)
```
2.2 パラメータ

C 単精度複素数型配列名。添字域の上限はN。

入力としてN個の複素型データが与えられねばならない。出力として複素フー リエ変換の結果が与えられる。

N 整数型変数 }

 $N = 2$   $\#$  $\#$ M

 INVERS 論理型変数 . TRUE.または.FALSE.を与える。 INVERSが .TRUE.のとき(1)式が計算される。 INVERSが .FALSE.のとき(5)式が計算される。

ILL 整数型変数名。

0……入力パラメータが正常なときにこの値が与えられる。

1……入力パラメータに誤りがあり演算できないときに与えられる。

即ち、N≒2米米Mのとき、またはM≧20のとき。

2.3 使用しているサブルーチン及び組込み関数

FFT 2,REORDER

**CMPLX** 

§5 備考

FFTS(富士通提供)との計算時間及び使用語数の比較

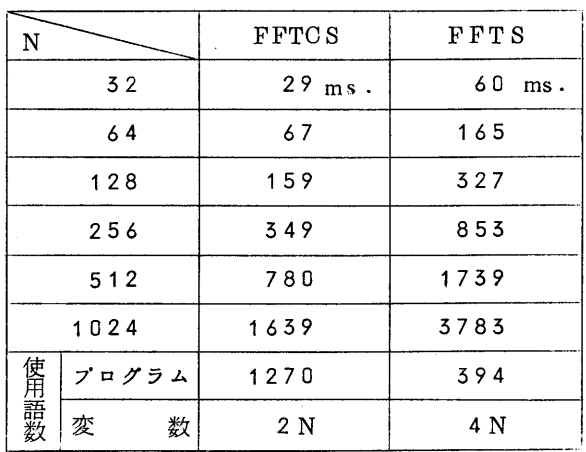

テストデータとして、実部= $f(t)=\left\{\begin{array}{ll}1&0\leq t\leq\pi\\0&\pi< t< 2\pi\end{array},\right.$ 虚部=0 なる関数を用いた。

註) FFTCSとFFTSとでは配列に与えられる結果の順序が異る。

## 柘297 D6/Qc/F/FFTRs 登録年月日 昭和46年6月28日

FAST FOURIER TRANSFORM(REAL DATA TRANSFORM)

高速フーリエ変換(実数データの変換)

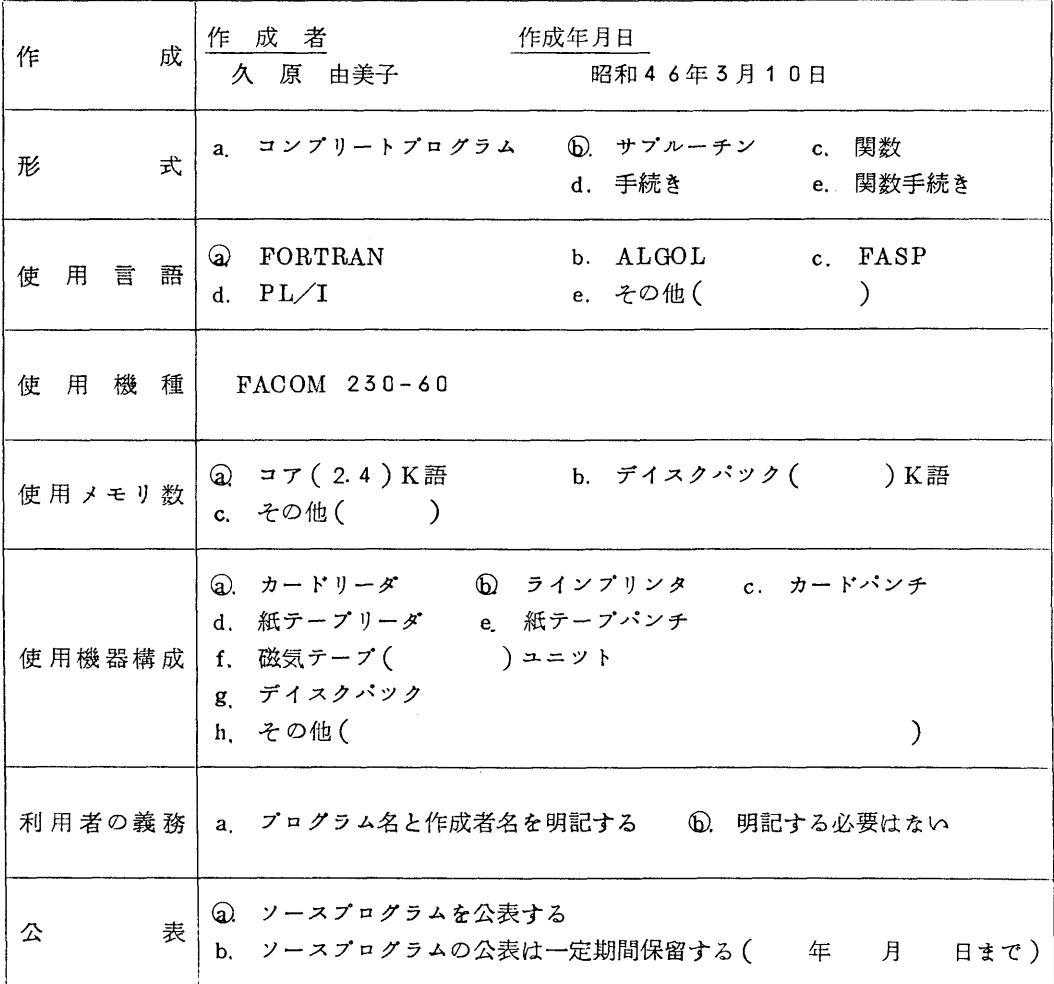

# §1.概 要

1.1 目 的

COMPLEX TRANSFORMを参照。

2個の実数データに対し、フーリエcosine,sine係数

$$
a_{k} = \frac{1}{N} \sum_{j=0}^{2N-1} X_{j} \cos(\pi j k / N) , \qquad k = 0, 1, \dots, N
$$
  

$$
b_{k} = \frac{1}{N} \sum_{j=0}^{2N-1} X_{j} \sin(\pi j k / N) , \qquad k = 0, 1, \dots, N
$$

$$
\frac{1}{2} + \frac{1}{2} = \frac{1}{2}
$$

を計算する。または、N個のcosine係数、 N個のsine係数が与えられているとき

$$
X_{j} = \frac{a_{0}}{2} + \sum_{k=1}^{N-1} \left( a_{k} \cos(\pi j k / N) + b_{k} \sin(\pi j k / N) \right) + \frac{a_{N}}{2} \cos(\pi j)
$$
  
,  $k = 0, 1, \dots, 2N - 1 \dots \dots \dots (2)$ 

を計算する。

1.2 計算方法

 2N個の実数データがX(0),……,X(2N-1)に与えられているとき、虚数部を0として 複素フーリエ変換を行なう。その後で実数データの場合、複素フーリエ係数 C(」), j=1,2,……,2N-1の間に  $C(2N-i)=C\frac{K(i)}{i}, i=1,2,......$ , N-1(但し米は複素共役を表わす) が成り立っことを用いて、cosine係数 A(j){ $_{0}^{C(0)+C*(0)}$ <br>A(j){ $_{0}^{C(0)+C*(C(2N-j))}$ , j = 1, 2, ……, N sin 係数  $B(j)=\begin{cases} i(C*(0)-C(0)) \\ i(C*(2N-j)-C(j), j=1,2,......,N \end{cases}$  を求める。逆の場合はこの逆をたどって変換する。 〔参考文献〕

工296D6/QC/F/FFTcsの項を参照

- §2.使用方法
	- 2.1 呼び出し名

CALL FFTRS(C,NN,M, INVERS, ILL)

2.2 パラメータ

C 単精度複素数型配列名。添字域の上限はNN。

 INVERSが』RUE.のとき、入力として最初のNN個のデータがCの実部に、 残りのNN個がCの虚部に与えられねばならない。出力として最初のN個の結 果がCの実部に、残りのN個の結果がCの虚部に与えられる。

INVERSが.FALSE.のとき、入力として最初のN個のデータがCの実部 に、残りのN個のデータがCの虚部に与えられねばならない。出力としての 最初のNN個の結果がCの実部に、残りのNN個の結果がCの虚部に与えられ る。

NN 整数型変数、 }

 $M$   $N=2$   $\#$   $\#$   $M$ ,  $NN=N+1$ 

INVERS 論理型変数。.TRUE. または. FALSE. を与える。

INVERSが.FALSE.のとき(1)式が計算される。結果はakがCの実部に、

bkがCの虚部に与えられる。

INVERSが.TRUE.のとき(2)式が計算される。

結果は最初のN個がCの実部に、残りのN個がCの虚部に与えられる。

皿L 整数型変数名。

0……入力パラメータが正常なときにこの値が与えられる。

 1……入力パラメータに誤りがあり、演算できないときに与えられる。即ち NN≒2米米M+1のとき、またはM≧20のとき。

2.3 使用しているサプルーチン、組込み関数及び基本外部関数

FFT 2, REVFFT, RTRAN, REORDER

CMPLX

SIN

§3.備 考

計算時間及び使用語数

テストデータとして 矩形波  $f(t)=\left\{\begin{array}{ll} 1 & 0 \lt t \lt \pi \\ 0 & \pi \lt t \lt 2\pi \end{array}\right.$  を用いた。

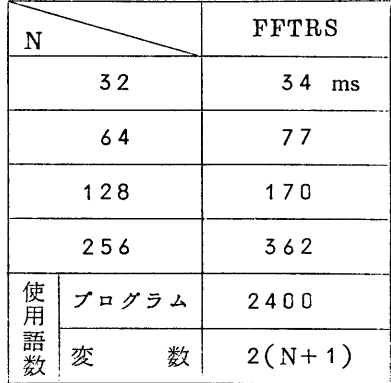

 $\frac{1}{6}$  298 C3/QU/F/GAMMAD <br> 登録年月日 昭和46年6月28日

GAMMA FUNCTION

ガンマ関数

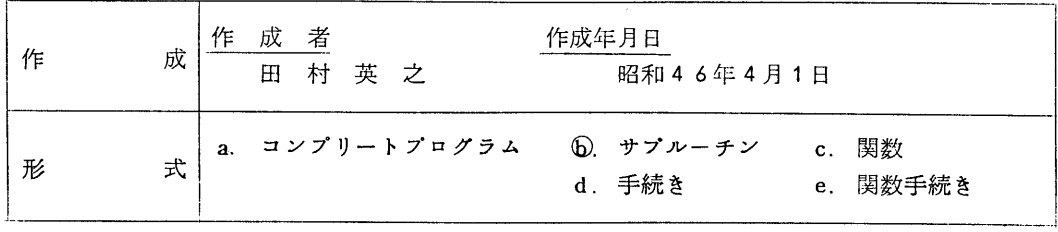

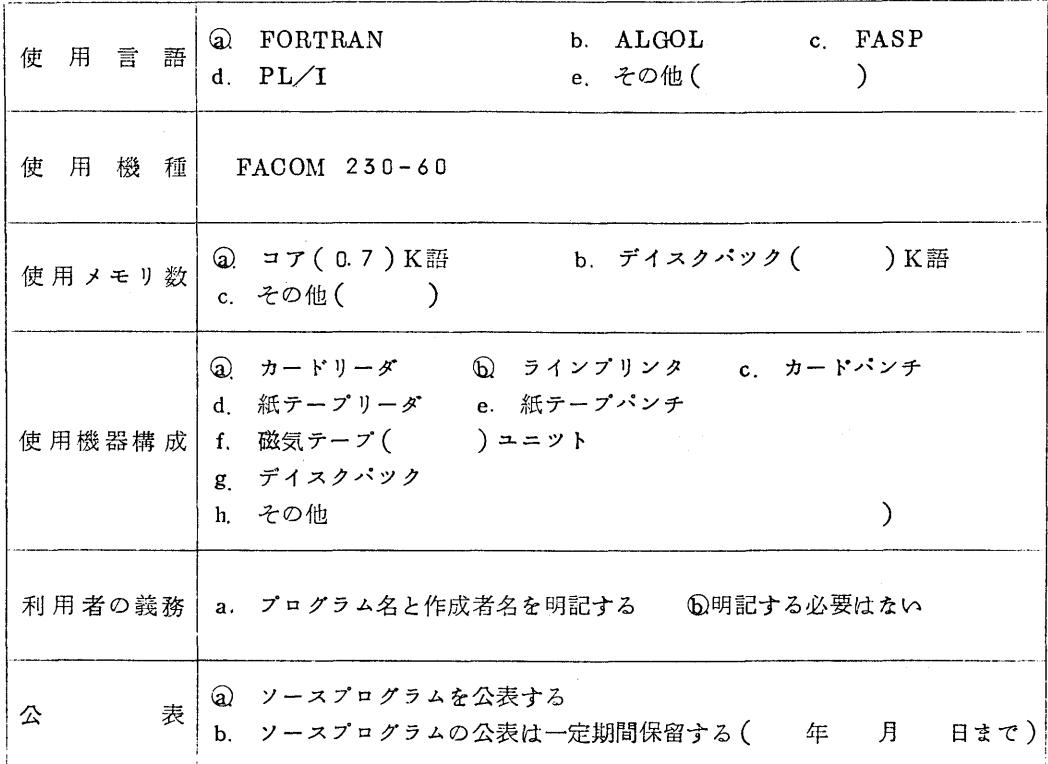

- §1.概 要
	- 1.1 目 的

i l

ガンマ関数:  $\Gamma(\mathbb{Z}) = \int_{0}^{\infty} e^{-t} t^{z-1} dt$  (ただしZは実数)

 む を、ベキ級数、漸近展開の最適併用条件により、誤差と計算時間を最小にする条件で計算す  $\mathcal{Z}_{\mathbf{a}}$ 

〔参考文献〕

森口ほか:数学公式皿,P.1(岩波全書)

田 村:九大工学集報,第45巻,第4号,P.556(昭45.6)

- §2.使用法
	- 2.1 呼び出し方法

CALL GAMMAD(Z,G,ILL)

2.2 パラメータ

Z ………  $\Gamma$  (Z)の Z を与える。倍精度実数型変数名または倍精度実定数。

G………結果のT(Z)がセットされる倍精度実数型変数名。

 ILL…整数型変数名。サプルーチンからもどつたときの状態がセツトされる。 0……正常に解が求まつたとき。

 $-12-$ 

1……F(Z)が極であるときセツトされる。

| Z | < 10<sup>-50</sup> および | Z – (負整数))/Z | < 10<sup>-16</sup>のとき。

2.3 制 限

| Z | <10<sup>-50</sup>および | Z - (負整数))/Z | <10<sup>-16</sup>は計算不可能(±∞,1位の極)。 この場合の結果は ILL = 1, G = 10<sup>50</sup>。

2.4 使用ルーチン

組込み関数 DABS,DSQRT,DLOG,DEXP

2、5 所要時間

Z = 1~2に対して1回の呼び出しで、約10sec. | Z | の増大とともにやや大となる。

2.6 精 度

相対誤差 10<sup>-16</sup>× (1+ | Z-1.5 | )以下。 Z=1~2では約10<sup>-17</sup>程度。

27 備 考

 プログラムの一部を変更することにより、使用する計算機の語長に応じて、誤差と計算時間 を最小にする条件で計算できる。語長(1語のピツト数)が与えられると相対誤差の下限は、 およそ 2<sup>-(仮数ピット数ー1)</sup>(相対誤差の上限はこの値より小さくならない)で、こ のプログラムによるτ(Z)(Z=1~2)の相対誤差は、この値よりゃや大となる。

 $\frac{1}{26}$   $\frac{299}{28}$   $\frac{C3}{QU/F/P}$  RESNL <br> 登録年月日 昭和46年6月28日

Generalized Fresnel Integral

-一般化されたフレネル積分

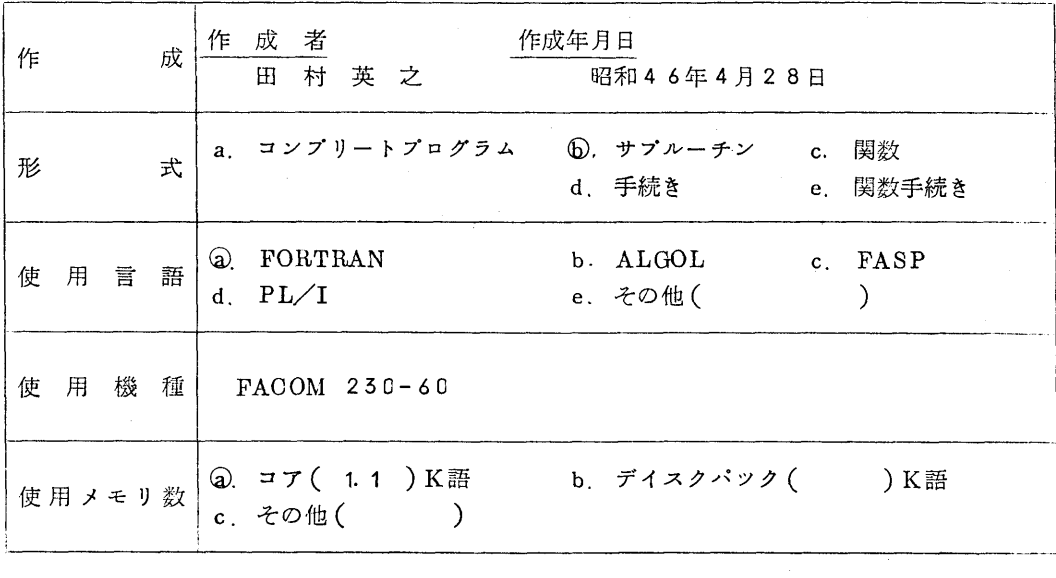

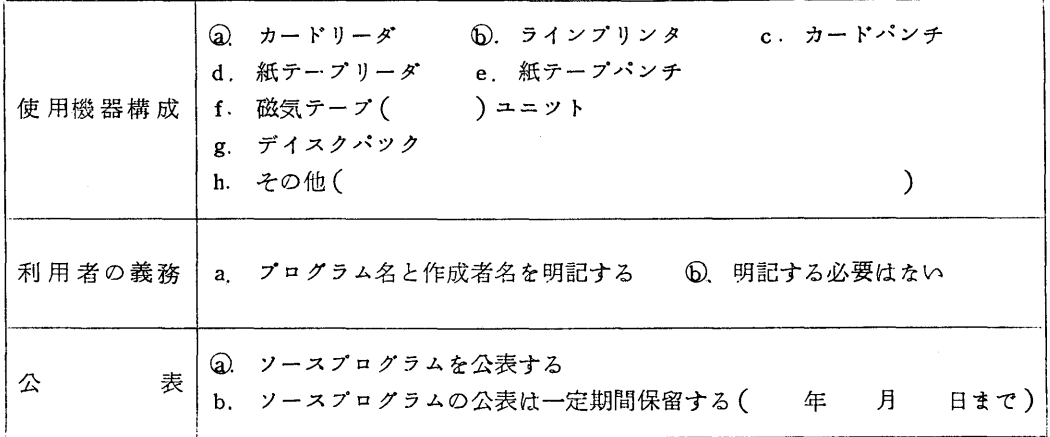

- §1.概 要
	- 1.1 目 的

精分:  $\int_{0}^{\infty} \exp\left(it \right) dt = C_{\infty}(x) + iS_{\infty}(x), \quad i = \sqrt{-1}, \quad P = 1$ ~  $\sim$ 

 を(かりに)一般化されたフレネル積分と呼ぶ(P=2が通常のフレネル積分であるが、定 義の仕方で変数と積分値は定数倍だけ異る)。

) \_\_}

この計算を、ベキ級数、漸近展開の最適併用条件により計算する。

1.2 計算方法

x→0ではペキ級数を、x→∞では漸近展開を使い、両方法の誤差が等しくなるxで切りか えを行なう。詳細は下記文献を参照してください。

〔参考文献〕

森口ほか: 数学公式 II, P.22, 261 (岩波全書)

田 村:九大工学集報、vol.43, K4, P.550 (昭45.6)

富士通:FACOM 230-60 FORTRAN解説編(I), (EX-0.61-3-4), P.134

§2.使用法

2.1 呼び出し方法

CALL PRESNL $(P,X,C,S)$ 

2.2 パラメータ

P ……指数p(1~∞)を与える倍精度実数型変数名または倍精度実定数。

X……独立変数x(>0)を与える倍精度実数型変数名または倍精度実定数。

C……結果の積分値の実数部がセツトされる。倍精度実数型変数名。

S……結果の積分値の虚数部がセツトされる。倍精度実数型変数名。

2.5 制 限

 $1 < P < \infty$ ,  $X \geq 0$ 

2.4 使用ルーチン

組込み関数:DABS,DLOG,DCOS,DSIN,DSQRT

25 所要時聞

1回の呼び出しで約20msec.

2.6 精 度

 P,Xによって異なるが、 FAC OM 250-60倍精度の場合、10-10以上が保証される。 20で最も誤差が大であるが、 $x<sup>P</sup>$ ≥32, $x<sup>P</sup>$ ≤9では10<sup>-15</sup>程度である。

- 2.7 備 考
	- (1)プログラムの一部を変更することにより、計算機の語長に応じて精度最良の条件で計算 ができる。
- (2) 通常のフレネル積分の定義:  $\int_{0}^{x} \exp\left(-j\frac{\pi}{2}t^{2}\right)dt = C(x) + jS(x)$ <u>de la componentación de la componentación de la componentación de la componentación de la componentación de la</u>

によるC(x)、S(x)はそれぞれ、

$$
C(x) = \sqrt{\frac{2}{\pi}} C_2 (\sqrt{\frac{\pi}{2}} x), S(x) = \sqrt{\frac{2}{\pi}} S_2 (\sqrt{\frac{\pi}{2}} x)
$$

である。

また、富士通ライブラリFRESD(X,C,S,ILL)の定義

$$
\int_0^\infty \frac{e^{-jt}}{\sqrt{2\pi t}} dt = C(x) - j S(x)
$$

によるC(x),S(x)との関係は

$$
C(x) = C_2 (\sqrt{2x/\pi}), S(x) = S_2 (\sqrt{2x/\pi})
$$

である。

盃500 D1/Qu/F/C GJQ 登録年月日 昭和46年6月28日

Coefficient of Gauss-Jacobi Quadrature

Gauss-Jacobi積分公式の係数

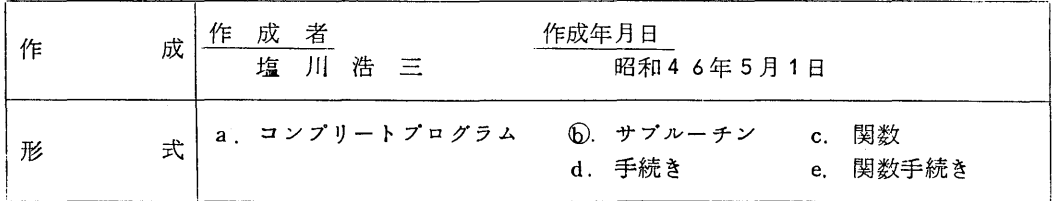

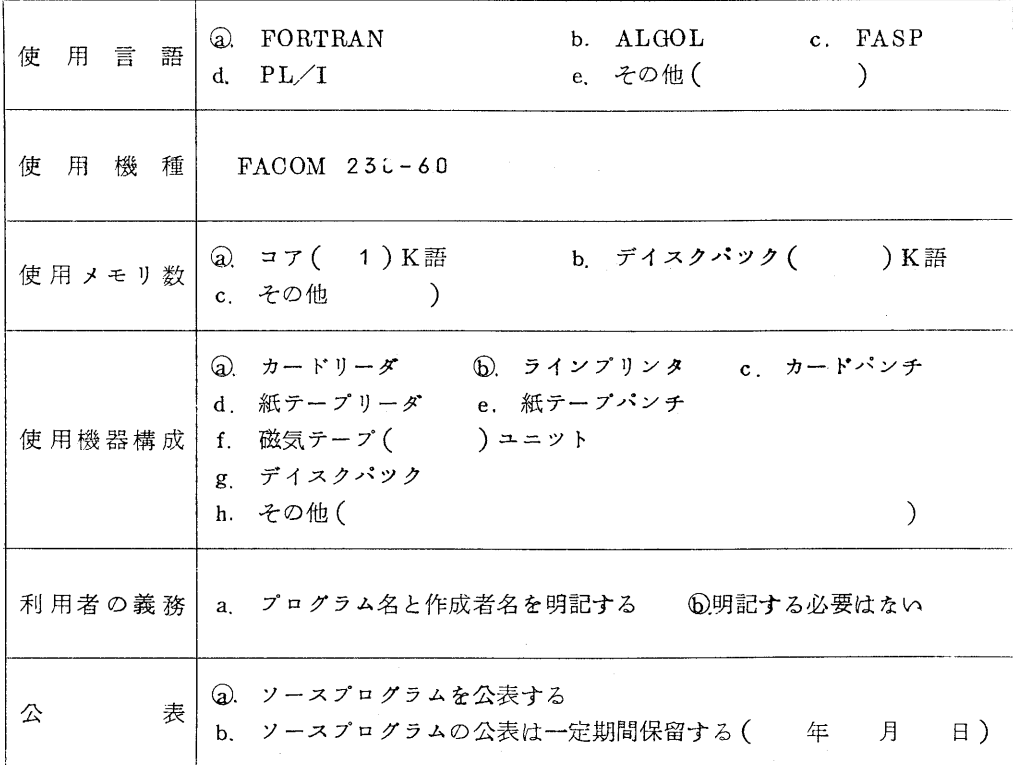

## §1.概 要

1.1 目 的

 $(1-x)^T$  (1+x)<sup>s</sup> を重み関数とする Gauss Jacobi 積分公式(1)  $\int_{-1}^{1} (1-x)^{r} (1+x)^{s} f(x) dx = 2^{r+s+1} B(r+1, s+1) \sum_{k=1}^{n} H_{k} f(a_{k})$ 

の分点ak、重みHkを求める。

(1)でB(α,β)はべ一タ関数である。

1.2 計算法

分点akはn次のJacobi polynomial  $G_n^{r,s}(x)$ の零点であることを利用し、適当な近似値を na dia 1972 nombolisa 2002. Ang ka-2012 nombolisa 2012 nombolisa 2012 nombolisa 2012 nombolisa 2012 nombolisa<br>Ang ka-2012 nombolisa 2012 nombolisa 2012 nombolisa 2012 nombolisa 2012 nombolisa 2012 nombolisa 2012 nombolis Newtonの方法により修正して求める。 壬スH はぬせったんとう

$$
H_{k} = \frac{4^{n-1} B (r+n, s+n) B (r+s+n, n) (r+s+2n-1)}{B (r+1, s+1) G_{n-1}^{r, S}(a_{k}) \frac{d}{dx} (G_{n}^{r, S} a_{k})}
$$

〔参考文献〕

A.H.Stroud and D.Secrest

"Gaussian Quadvature Formulas" Prentice-Hall, Inc.

- §Z 使用法
	- 2.1 呼び出し方法

CALL CGJQ(N,R,S,A,H,B,C,0,ILL)

- 2.2 パラメータ
	- N 整数型定数または変数名。分点の数を与える。
	- R 倍精度実数型定数または変数名。

 〔1)式における重み関数の(1-x)のベキを与える。R≧-0999でなければ ならない。

- S 倍精度実数型定数または変数名。  $(1)$ 式における重み関数の(1+x)のベキを与える。S≥-0.999でなければ ならない。
- A 倍精度実数型配列名。大きさN以上の一次元配列。 分点が値の大きい方から順にセットされて戾る。A(K)>A(L) (K<L)
- H 倍精度実数型配列名。大きさN以上の一次元配列。 分点に対応する重みがセツトされて戻る。
- B,C 倍精度実数型配列名。いずれも大きさN以上の一次元配列。作業領域として用い る。
	- O 実数型定数または変数名。分点の収束判定値を与える。  $0 \leq 0.0$ であれば10<sup>-16</sup> が与えられたものとして計算する。
	- ILL 整数型変数名。

このサプルーチンが呼ばれる時: 分点の近似値の選び方を指示するパラメータ。

(注参照)

戻つてきた時: エラー処理のパラメータ。(エラー処理参照)

ILL-0 正しく処理されている

ILL>0 異常

- 注)このサプルーチンを呼ぶとき、ILL<0であれば分点の近似値がA(K) (K= 1, 2,……N)に与えられているものとして計算を行なう。
- 2.5 制 限
- N≥1,R2≥-0999,S≥-0999であれば計算を行なうが、 Nがあまり大きい  $-17-$

とoverflow を起す。たとえば N = 100, R = -0.998, S = 30でoverflow が起きた。

2,4 エラー処理

次の場合はILLパラメータにそれぞれの値をセツトして戻る。

- a) $N \leq 0$ のとき ILL=1000
- b)R<一α999 またはS<一〔L999のとき ILL■2000
- c)Ak が40回反復修正しても収束しないとき ILL=k
- d)  $\sum_{k=1}^{N} A(K)$  が論理値  $\frac{N \cdot (S-R)}{2N+S+R}$  と異なるとき I L L 3 0 0 0

いずれもエラーメツセージは出さない。

2,5 使用ルーチン

DABS

26 使用時間、精度

 たとえば R⇔S=0,Nロ10 で 64msec.15桁以上の精度(0■α0とした場 合)。

§5 備 考

 R.Sがあまり大きいとき、 Nが小さい場合、また大きすぎる場合に正しい解が得られないこ とが多い(この場合、ILLが5000になることが多い)。

次の場合、いずれもILL⇔5000となった。

 $R = -0.998$ ,  $S = 30$ ,  $N = 50$  $R = -0.998$ ,  $S = 50$ ,  $N = 2$  $R = -0.9$ ,  $S = 20$ ,  $N = 50$  $R = -0.9$ ,  $S = 50$ ,  $N = 2$ 

泥501 D1/QUバ/℃GLQ 登録年月日 昭和46年6月28日

Coefficients of Gauss Laguerre Quadrature

Gauss Laguerre 積分公式の係数

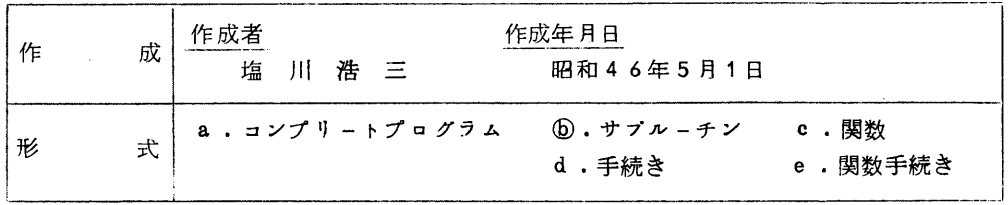

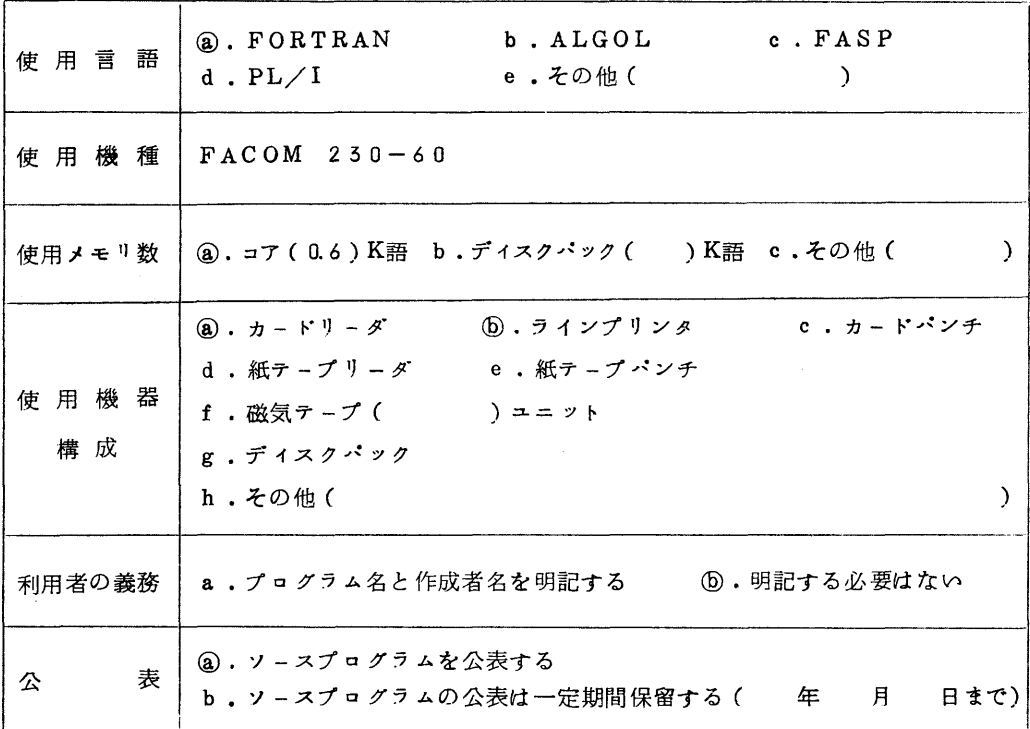

### §1.概 要

1.1 目 的

 $X^S$  e<sup>-x</sup> を重み関数とする Gauss Laguerre 積分公式(1)

$$
\int_0^\infty X^{\beta} e^{-X} f(x) dx = I'(s+1) \sum_{k=1}^n Hk f(Ak) \quad (1)
$$

の分点Ak と重みHk (k=1,2,……,n)を求める。

1.2 計算方法

分点Ak は n 次の Laguerre polynomial L<sup>8</sup> (x)の零点であることを利用し、適 n 当な近似値をNewtonの方法により修正して求める。重みHkは次式を用いて求める。

$$
\text{Hk} = \frac{\Gamma \left( n+s+1 \right) \cdot \text{Ak}}{n \left[ \Gamma \left( s+1 \right) \left\{ (n+s) L_{n-r}^{S} \left( \text{Ak} \right) \right\}^{2}}
$$

〔参考文献〕

A.H. Stroud and D. Secrest

"Gaussian Quadrature Formulas" Prentice-Hall, Inc.

§2 使用法

Z1 呼び出し方法

CALL CGLQ(N,S,A,H,O,ILL)

- 22 パラメータ
	- N 整数型定数または変数名。分点の数を与える。
	- S 倍精度実数型定数または変数名。(1)式における重み関数のべキを与える。  $S \ge -0.999$ でなければならない。
	- A 倍精度実数型配列名。大きさN以上の一次元配列。 分点が値の小さいものから順にセットされて戾る。A(K)<A(L)(K<L)
	- H 倍精度実数型配列名。大きさN以上の一次元配列。 分点に対応する重みがセツトされて戻る。
	- O 実数型定数または変数名。分点の収束判定値を入れておく。  $0 \leq 0.0$   $\tau$   $\hbar$   $h$   $t$   $10^{-16}$   $\psi$  与えられたものとして計算する。
	- ILL 整数型変数名。

 サプルーチンが呼ばれるとき、分点の近似値のえらび方を指示するパラメータを 与える。

戻ってくるときはエラー処理のパラメータをセツトして戻る。

ILL = 0 正しく処理されている。

ILL>0 エラーがあった(エラー処理参照)

- 注)このサプルーチンを呼ぶとき 1≤ILL<Nであれば、分点Ak (k≧ILL)の近 似値がA(k)に与えられているものとして計算する。またILL が負であれば、すべて の分点の近似値がAに与えられているものとして計算する。
- 2.5 制 限

N≥1, S≥-0.999 であれば計算を行なうが、 Nがあまり大きいと overflow を起 こす。

たとえば S-一α998のとき、N-100ではoverflowが起きた。

2,4 エラー処理

次の場合はILL パラメータにそれぞれの値をセットして戻る。

- a) N≤0のとき ILL=1000
- b) S<-0.999のとき ILL = 2000
- c) Ak が40回反復修正しても収束しないとき ILL k
- d)  $\sum_{i=1}^{n}$  A (K) が理論値 N・(N+S)と一致しないとき ILL = 3000 k<sub>m</sub>
- 2.5 使用ルーチン

1)ABS

26 使用時間、精度

N、Oによって異るが、たとえばS = 0、N = 10で55msec.精度15桁以上。

§5 備 考

 (1〕Sが大きいときは、Nが大きい場合またはNが小さすぎる場合に正しい解が得られない。 たとえば次の場合、ILL⇔5000となつた。

 $S = 20.0$  N = 2, N = 50

 $S = 50.0$   $N = 5$ ,  $N = 40$ 

(2) 
$$
\int_0^\infty X \frac{d}{e^{-x^2}} f(x) dx = \frac{1}{2} \int_0^\infty \frac{a^{-1}}{t^2} e^{-t} f(t^{\frac{1}{2}}) dt
$$

 であるから、このサブルーチソを使つてGauss-Hermite積分公式の分点、重みが 計算できる。

 $\frac{1}{2}$   $\frac{1}{2}$   $\frac{1}{2}$ 

 $\sim 100$ 

## $M$ 505  $D$ 1/QU/F/ROMBGD  $\prime$

Numerical Integration using Romberg's Algorithm

数値積分 Romberg法

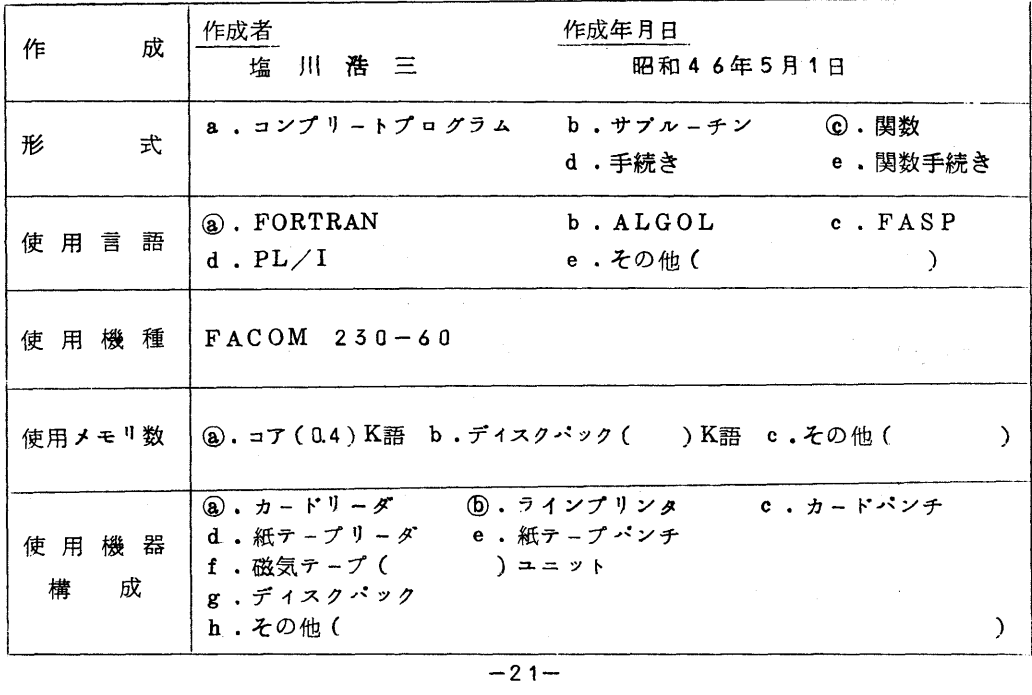

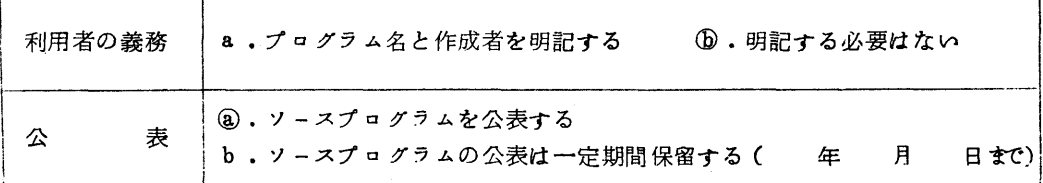

#### §1.概 要

1.1 目 的

有限区間の定積分を計算する。

1.2 計算方法

Romberg法を用いる。

〔参考文献〕

H.Rutishauser

" Ausdehnung des Rombergshen Prinzips"

Numer. Math. 5 48(1963)

- §2.使用法
	- 2.1 呼び出し方法

関数副プログラムであるから積分値の必要な所に

ROMBGS(N,XI,XF,FUNC,T,EPS,ILL) (単精度)

または

 ROMBGD(N,XI,XF,FUNC,T,EPS,ILL) (倍精度) と書けばよい。

- 2.2 パラメータ
	- N 整数型定数または変数名。最大反復回数を与える。
	- XI 実数型定数または変数名。積分領域の下限を与える。
	- XF 実数型定数または変数名。積分領域の上限を与える。
	- FUNC 文関数または関数副プログラム名。被積分関数を与える。 FUNC(x)の形で定義されていること。
	- T 実数型配列名。大きさN以上の一次元配列。作業領域として用いる。
	- EPS 実数型変数名。相対誤差の収束判定値を与えてお、。絶対誤差がセットされ て戻る。
	- ILL 整数型変数名。
		- ・0以下の値を与えておく<sub>。</sub><br>-22-

 $-22-$ 

 ・エラー処理のパラメータをセツトして戻る。 ILL≦0 正常

ILL>0 異常

注)

- ①倍精度副プ・グラムROMBGDの場合、 XI,XF,FUNC,T,EPSは倍精度実数 型でなければならない。
- ②FUNC が関数副プログラムのときは、 EXTERNAL 宣言が必要である。
- ⑤ k回目の反復で得られた積分値をIkとすると
	- | Ik-Ik-1|≤Ik · EPS で収束したとみなし、 EPSに | Ik-Ik-1|を セツトして戻る。
- 2.5 エラー処理

次の場合は ILL にそれぞれの値をセットして戻る。

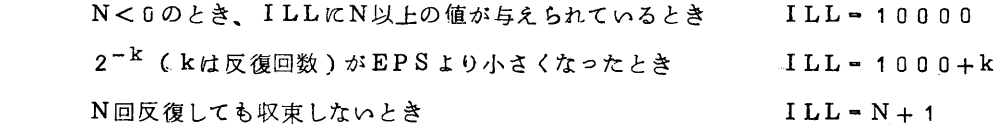

2.4 使用ルーチン

ROMBGS………ABS

ROMBGD………DABS

- §5 備 考
	- 51 収束しないため ILL>0で戻つた場合、次のように計算を続行できる。 DIMENSION T(10、

 $\mathbb{R}^+$  $EPS = 1.0E-6$  $SEKIBN=ROMBGS(5,0,0, FUNC, EPS, ILL)$ ………(1) IF(ILL.LE.0) GO TO 100 EPS-1.OE-6 ………(ω  $SEKIBN = ROMBGS(10, 0.0, FUNC, EPS, ILL$  ) ..... (3) 1 0 0 ........

........

.........

 このとき(2)でEPSを大きくしてもよいが、 ILLの値を与えてはいけない。 52 使用時間・精度

 $\int_0^x \frac{1+x+x^3}{x-x}$  e<sup>x</sup> dx を、 x が 0.5 から 0.5 きざみで 1 0 まで変えていろいろな精度  $^{\circ}$   $(1+x^2)^{\frac{1}{2}}$ 

で計算した。

結果は以下の通りである。なお、精度は士2×EPS程度である。

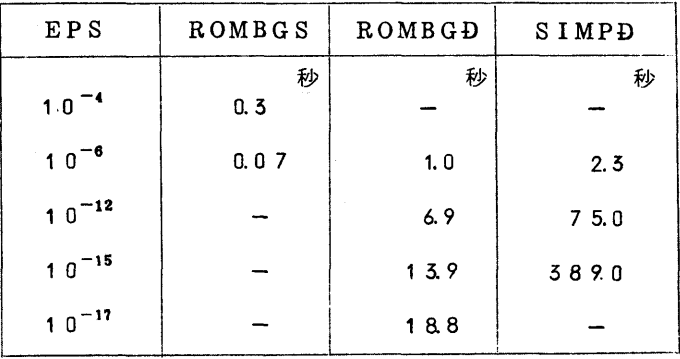

 $\frac{1}{2}$   $\frac{1}{2}$   $\frac{1}{2}$ 

CLEBSCH-GORDAN COEFFICIENT

クレブシユ・ゴルダン係数

 $\frac{1}{6}$  505 Y3/QC/Z/DB02

RACAH COEFFICIENT

ラカー係数

 $\frac{1}{6}$  506 Y 3/QC/Z/D B 03

NINE-J SYMBOL

9-J係数

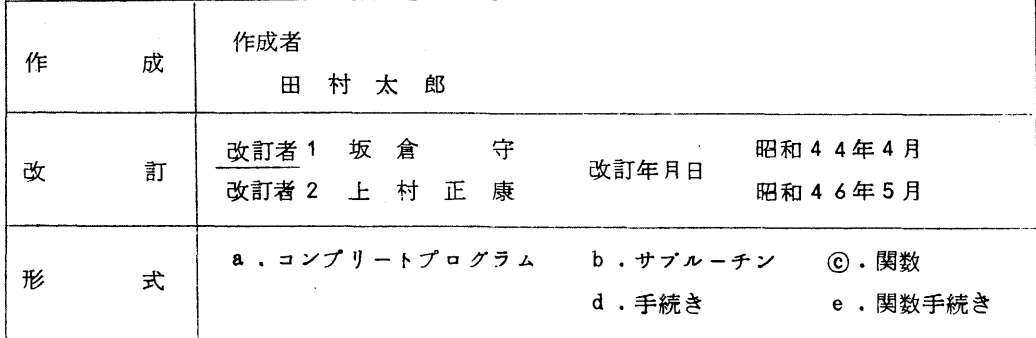

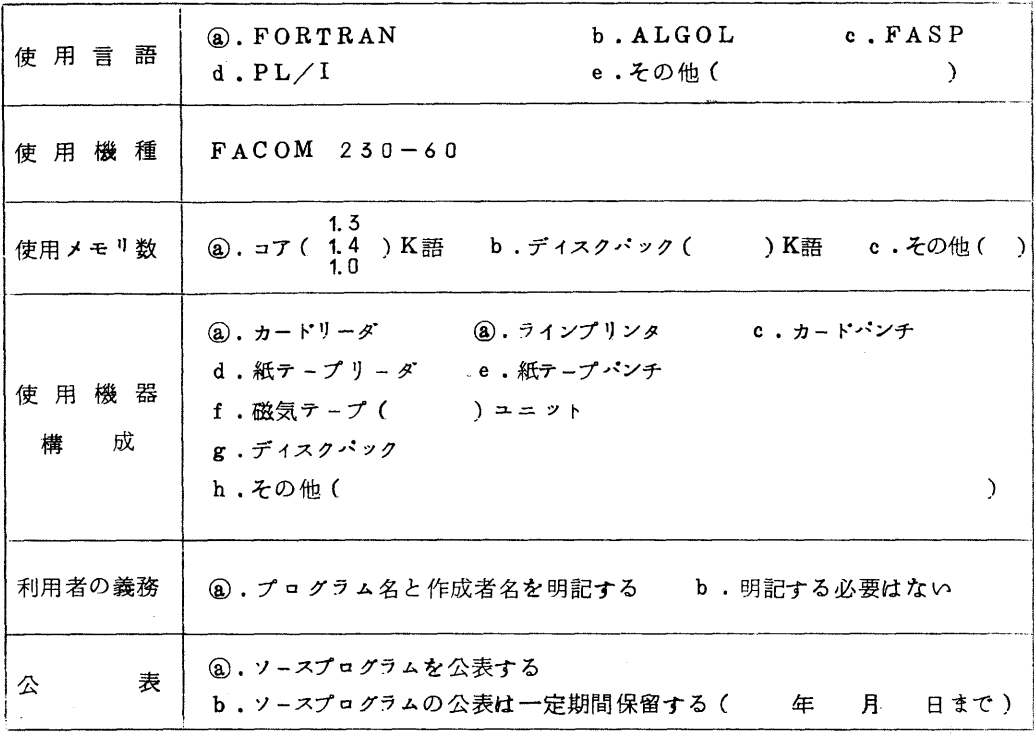

§1.概 要

Clebsh-Gordan 係数、 Racah 係数及び9-j Symbol を計算する関数型サププロ グラムである。これらのコードは出来るだげ手短かに、また理解し易いように組んだつもり である。これらのコードは、Argument が非常に大きい場合(大体200程度まで)に使 えるようにしてある。従つて、重い粒子による散乱・反応とか、High-energy projectilesによる反応·散乱の場合にも使用することができる。

- §2 使用法
	- zo 使用方法

¥LIED、¥DAFILEのマクロを用い、自分でLIED の制御文を書いてください。 ¥DAFILE のパラメータで指定するファイル名は、 QU.RB.A.LIBです。 〔例〕

¥NO

¥QJOB

¥FORTRAN

FORTRAN ソースプログラム

¥LIED

NAME EXQTPRGM,ENTRY=(PRG.MAIN)

CALL SYSLIB

SGMT SEG<sub>1</sub>

SELECT RELBIN. FDNAME1

FIN

¥DAFILE FDNAME=FDNAME 1,

 $\vec{\mathcal{F}} - \beta$ 

¥JEND

 なお、コントロールカードの詳細については、 「センターニユース 泥14」及びセンタ ー受付、プ・グラム相談室に備えてある「プアィル利用のための手引き」を参照ください。 共用ボリユーム、私用プアイルの使い方と同様です。

2.1 田村太郎氏作成のCLEB, RAC7, NINEJは, Subroutine 型の Subprogram で あったが、使用頻度、及び使用上の便利のために Function 型の Subprogramに書き 直した。またArgument が適当でない場合には、Error Message を書き出して、その値 を0.0と出力するようにした。

これらの Program は夫々 Function Type であるから, 計算式の途中に Array name と同じように使用出来,1語長実数型の正しい値をそのまま使用することが出来る。

次にArgument の並べ方を説明する。

1)FUNCTION CLEB (FJ1,FM1,FJ2,FM2,FJ5,FM5)

 このProgramは, Clebsh-Gordan係数(FJ1,FM1,FJ2,FM21FJ5,FM5) 即( j1,m1,j2, m2, | j3, m3)の値を計算するものである。夫々のArgumentの順 序とTypeは,

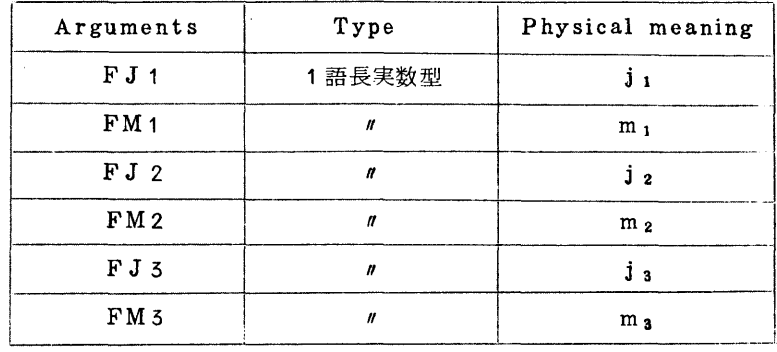

FLNAME-QU.RB.A.LIB

2)FUNCTION RAC 7(FJ 1,FJ2,FJ,FJ5,FJ12,FJ25)

この Program は Racah 係数 W (FJ1, FJ2, FJ, FJ3; FJ12, FJ23) 即W (j1,j2, J,j3;j12,j23)の値を計算するものである。夫々のArguments の順序 とTypeは

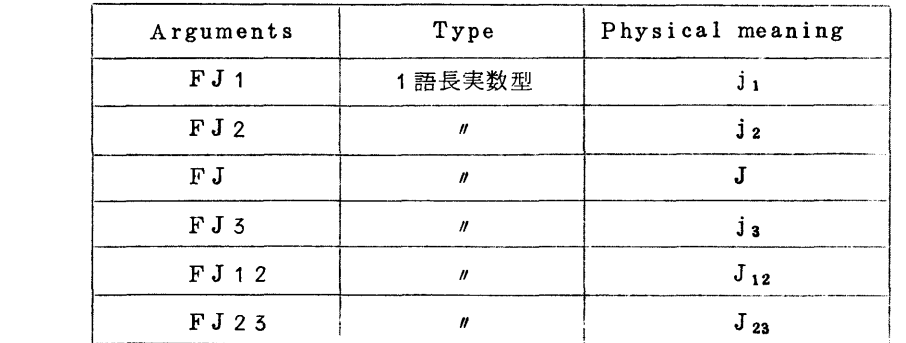

3)FUNCTION UgJ (FJ1,FJ2,FJ5,FJ4,FJ5,FJ6,FJ7,FJ8,FJ9) このProgram は 9j係数

 $\vert$  FJ1,FJ2,FJ5 | | j<sub>1</sub>,j<sub>2</sub>,j<sub>5</sub> | | j<sub>1</sub>,j<sub>2</sub>,j<sub>12</sub>  $\frac{1}{2}$ 片J 3, 片J 4, 片J 6  $\frac{1}{2}$  則  $\frac{1}{2}$  3, j 4, j 6  $\frac{1}{2}$   $\equiv$   $\frac{1}{2}$  j 3, j 4 , j 34 } じJ7,FJ8,FJg!lj,:」,:j,川\_,J l

の値を計算するものである。夫々 Argument の順序と Type は

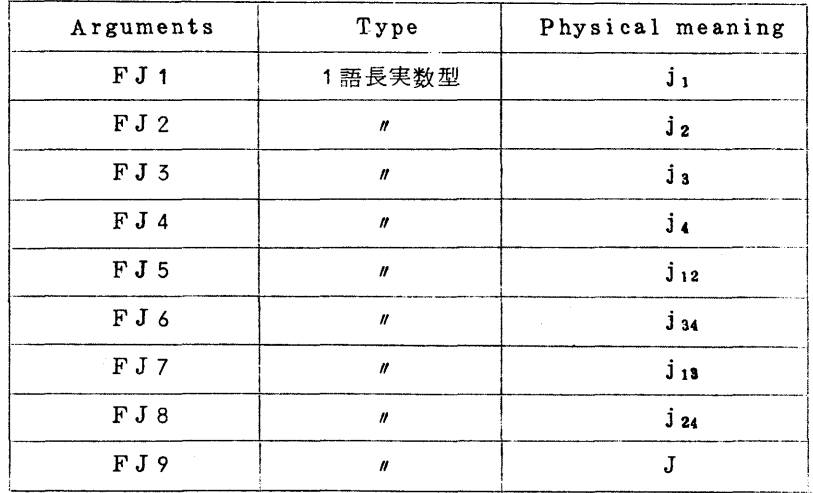

2.2 エラーメツセージ

これらの Program は Argument の入れ方が適当でないときに次のError を書き出 し,出力をα0としてRETURNする。

- 1)FUNCTION CLEB (FJ1,FM1,FJ2,FM2,FJ5,FM3)
- (4) ERROR\*THERE ARE SOME NEGATIVE A.M.IN CLER\*J1= $...$ J2= ………J5==………

j1,j2,j3のどれかの値に負の実数が入っている場合

(a) ERROR\*SUM OF MAGNETIC QUANTUM NUMBER IS NOT ZERO IN  $CLEB^*M1 = \cdots$   $M2 = \cdots$   $M3 = \cdots$ 

m1+m2-m3の値が0にならない場合

 $\leftrightarrow$  ERROR \* SUM OF ANGULAR MOMENTUM IS NOT INTEGER IN  $CLEB$  \*  $J1$ =……  $J2$ =……  $J5$ =……

j1+ j2+ j3 が整数にならない場合

 ←〕 ERROR \* TRIANGULAR CONDITION IS BIOLATED IN CLEB 章  $J_1 = \cdots$   $J_2 = \cdots$   $J_3 = \cdots$ 

j1,j2,j3 が三角条件を満さない場合

 $\text{HR}$  ERROR\*ABS(M.Q.N).GT.A.M IN CLEB\*J1=……,M1=……,J2 =……,M2=……,J5=……,M5=・……

m; > j; なるArguments が入っていた場合

 $\leftrightarrow$  ERROR\*INVALID USE OF (J.M) PAIRS IN CLEB\* J1=……, M1 =……,J2=……,M2=……,J5=……,M3=……

(ji + mi )が整数にならないものがある場合

- ∬)FUNCTION RAC7 (FJ1,FJ2,FJ,FJ3,FJ12,FJ2ろ)
- (4) ERROR \* SOME ARGUMENTS ARE NEGATIVE IN RAC  $7$  \*  $J_1 =$  ......  $J2 = \cdots$ ,  $J = \cdots$ ,  $J3 = \cdots$ ,  $J12 = \cdots$ ,  $J23 = \cdots$

Argumentsのどれかに負の実数が入つている場合

 $\Box$  ERROR \* INVARID TRIANGULAR CONDITION IN RAC 7 \* J1= $\cdots$ ,  $J2 =$ ……,  $J =$ ……,  $J3 =$ ……,  $J12 =$ ……,  $J23 =$ ……

Argumentsの組に三角条件を満さないものがある。

- 亙)FLUNCTION UgJ (FJ㌔FJ2,FJ3,FJ4,FJ5,FJ6,FJ7,FJ8,FJ9)
- $(4)$  ERROR\* SOME ARGUMENTS ARE NEGATIVE IN UNINJ\*\*\*\*\*  $J_1=$ ......, J<sub>2</sub>=……, J<sub>3</sub>=……, J<sub>4</sub>=……, J<sub>5</sub>=……, J<sub>6</sub>=……, J<sub>7</sub>=……, J<sub>8</sub> =……,J9=……

Argumentsのどれかに負の実数が入つている場合

(□) ERROR \* TRIANGULAR CONDITION IS INVALID IN UNINEJ \*\*\*\*\*

 $J1 =$ ……,  $J2 =$ ……,  $J3 =$ ……,  $J4 =$ ……,  $J5 =$ ……,  $J6 =$ ……,  $J7 =$ ……,  $J8 =$ ……,  $J9 =$ ……

Argumentsの組に三角条件を満たさないものがある。

- 2.3 所要時間: Arguments の大きさに依るが Test に使用した程度の Argument につ いて
	- \$ CLEBで平均約1/40秒
	- **\$ RAC7 で 1/20秒**
	- \$ UgJ で 1/10秒

程度かかるものと思われたい。

- Z4 精度:有効数字6桁以上
- 2.5 制限事項:これらのProgram は核反応の計算に使用されることを念頭においてある ので,Argumentsの最大値は200近くまで使用出来るが, Argumentの値が大き い場合多少精度は落ちるようである。テストの項参照。
- Z6 使用ルーチン

U9Jを使用する場合にはRAC7を同時に使用すること, RAC7, CLEBは夫々単 一,独立のルーチンである。

- 2,7 備 考
- く注1♪ '℃LEB,RAC7の計算には,109e(n1)の和の計算が分子・分母の夫々に入る ので、Arguments が大きすぎる場合には、Overflowする危険がある"と田村 氏は注意しているが、普通の使い方をする場合にはほとんどその危険性はないものと 思われる。
- <注2> CLEB と RAC7 では夫々10ge (n!)を計算を始める前につくっているが、こ こでHITAC 5020 の計算機では、 JOB の最初には Initial Clearance を 行なうが,JOBの途中ではClearしない特性を生かしてFACLOG(5)の値が計算さ れたか,されていないかを判定して計算されていない場合には,FACLOG(10ge ni 1) をつくる。

 即.最初にCLEBなりRAC7なりを呼んだ時にだけこれらの値を計算してStore しておくようにしてある。従つてInitial Clearanceを行なわない計算や SubprogramからReturnする度にClearanceを行なう計算機では,これらの値 をMAIN Routineで計算しておいてCommonで受け渡すようにすればよい。

- 参考文献
	- 1. M.E.Rose, "Elementary Theory of Angular Momentum"
- 2. A.R. Edmond, "Angular Momentum in Quantum Mechanics"
- 5. A.De-Shalit and I. Talmi. "Nuclear Shell Theory"
- 4. T. Inoue. "Table of the Clebsch-Gordan Coefficients"
- 5. T. Ishidzu et al. "Table of the Racah Coefficients"
- 6 K.Smith and J.W.Stevenson,"ATable of Wigner gj Coefficients for integral and half integral values of the parameters", ANL-5776. and 5886
- §5 使 用 法
	- 1)  $(j_1, m_1, j_2, m_1 | j_3, m_2) = (2, 1, 3, -2 | 4, -1)$ 
		- の値が必要な場合には,この値の必要な箇所に於て

 $CLEBSH = CLEB$  (2.0, 1.0, 3.0, -2.0, 4.0, -1.0)

- とおいて CLEB を呼べば CLEBSH には 0.59160817の値が返ってくる。
- 2) W (a, b, c, d; e, f) = W (2, 3,  $3/2$ ,  $5/2$ ; 3,  $1/2$ )
	- の値が必要な場合には,この値の必要な箇所に於て

 $RACAH = RAC7$  (2.0, 3.0, 1.5, 2.5, 3.0, 0.5)

とおいてRAC 7を呼べぱ

RACAH = - 0.4638501 の値が返ってくる。

- 5) P = (2, 1, 3, -2 | 4, -1) · W (2, 3,  $3/2$ ,  $5/2$ ; 3,  $1/2$ )
	- の値が必要な場合,この値の必要な箇所に於て
		- $P = CLEB$  (2.0, 1.0, 3.0, -2.0, 4.0, -1.0).

RAC 7 (2.0, 3.0, 1.5, 2.5, 3.0, 0.5)

とおいてCLEBとRAC 7を呼ぺぱPには一〇.08660257の値が返つてくる。

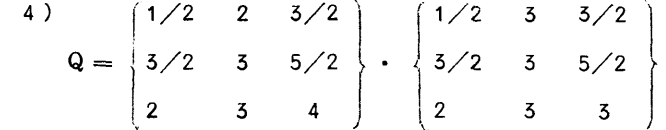

の値が必要な場合には,この値の必要な箇所に於て

 $Q = U$  9 J (0.5, 2.0, 1.5, 3.0, 1.5, 2.5, 2.0, 3.0, 4.0)<sup>\*</sup>

$$
U 9 J (0.5, 2.0, 1.5, 3.0, 1.5, 2.5, 2.0, 3.0, 3.0)
$$

とおいてUgJを呼べぱQには一α00001285の値が返つてくる。

5)  
\n
$$
R=W(2, 3, 3/2, 5/2; 3, 1/2) \cdot \begin{pmatrix} 1/2 & 3 & 3/2 \\ 3/2 & 3 & 5/2 \\ 2 & 3 & 4 \end{pmatrix}
$$
  
\n $-30-$ 

の値が必要な場合にはこの値の必要な箇所に於て

 $R=RAC 7(2.9, 3.0, 1.5, 2.5, 3.0, 0.5)^*$ 

 $U9J(0.5, 2.0, 1.5, 3.0, 1.5, 2.5, 2.0, 3.0, 4.0)$ 

とおいてRAC7とUgJを呼べぱRは0.00058451の値が返ってくる。

\*このプログラムは東大ラィプラ1}を上村氏により、九大のFAC OM 250-60用に書き変 えられたものです。

誤

 $\overline{\mathbb{H}}$ 

 $\boldsymbol{\sigma}^t$ 

表

 $\cdot$  C  $\overline{J}$ 

センターニュース 「ん」くに以下のような訂正がありましたので、お詫びいたしますと共にお知らせいたします。

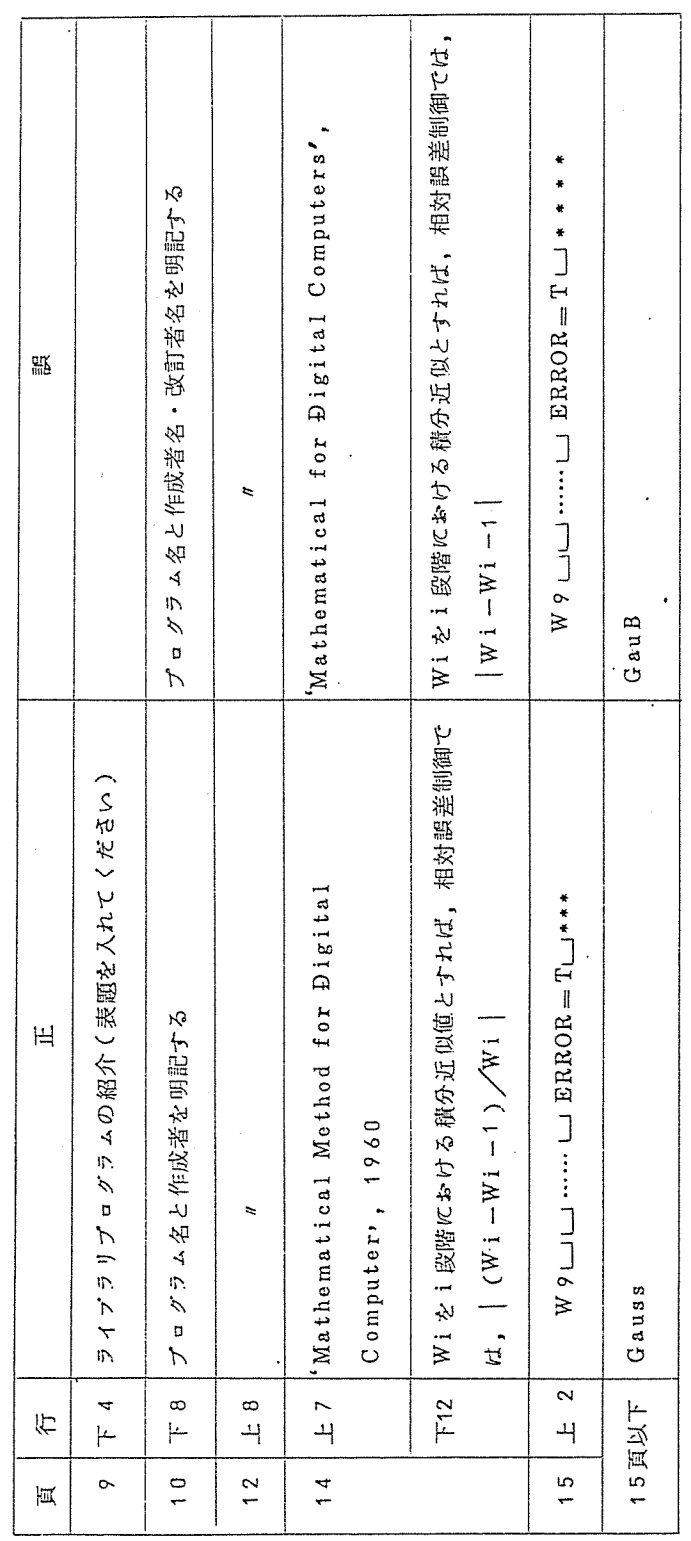